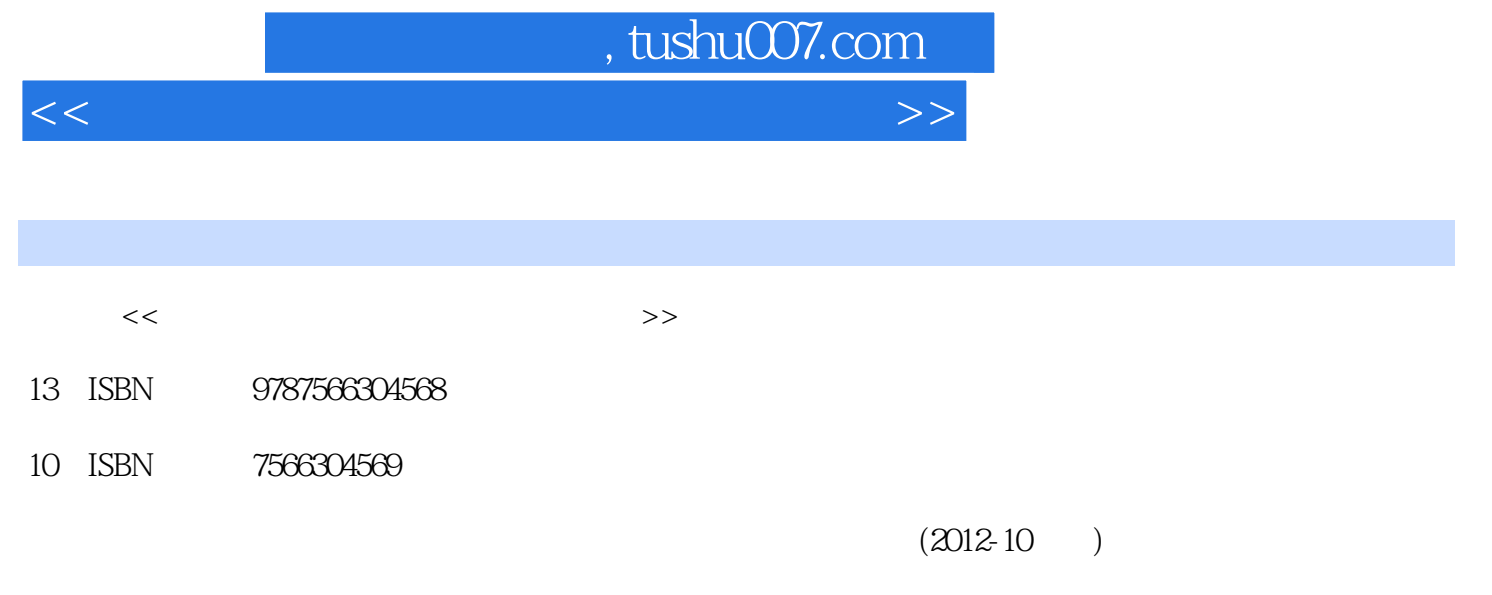

更多资源请访问:http://www.tushu007.com

PDF

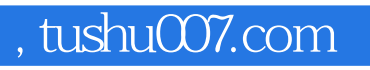

 $\mathcal{R} = \mathcal{R}$  , and the contract of the contract of the contract of the contract of the contract of the contract of the contract of the contract of the contract of the contract of the contract of the contract of the con

<<电子商务与营销综合技能实训教程>>

 $\mathfrak A$ 

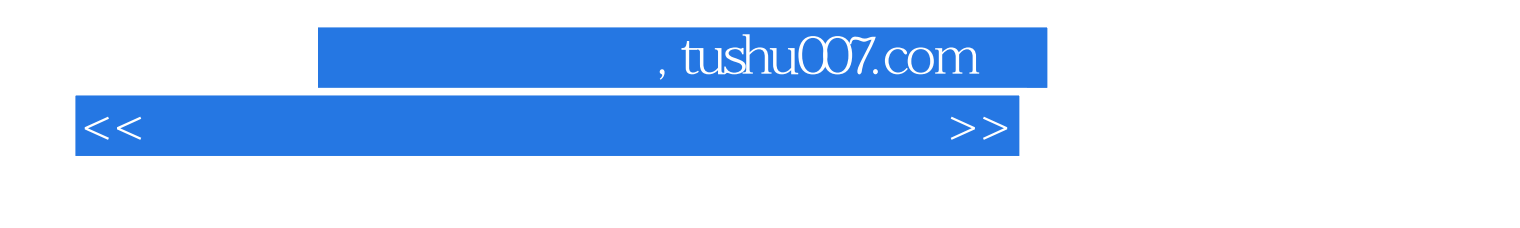

 $CI$ 

 $Cl$ 

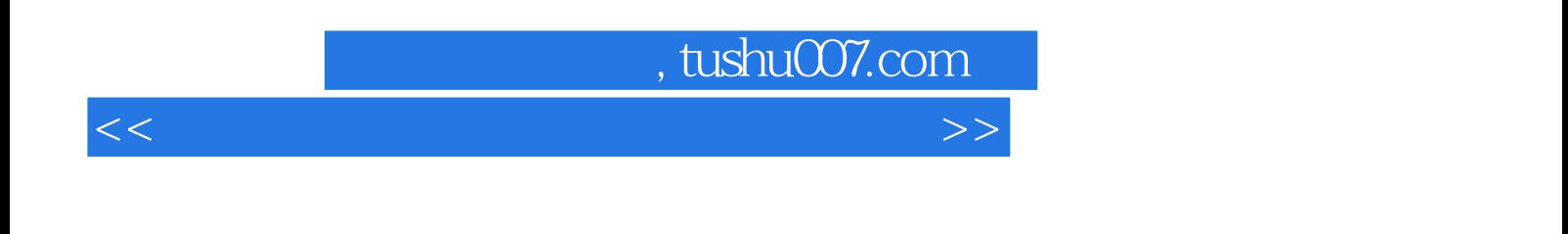

 $\Omega$ 

 $\mu$ ,  $\mu$ ,  $\mu$ ,

 $3$ 

 $\begin{aligned} \mathbf{u}^{\text{max}}(\mathbf{u}^{\text{max}}) & = \mathbf{u}^{\text{max}}(\mathbf{u}^{\text{max}}) + \mathbf{u}^{\text{max}}(\mathbf{u}^{\text{max}}) \\ & = \frac{1}{2} \end{aligned}$ 

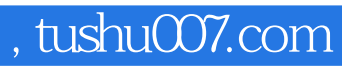

<<电子商务与营销综合技能实训教程>>

本站所提供下载的PDF图书仅提供预览和简介,请支持正版图书。

更多资源请访问:http://www.tushu007.com